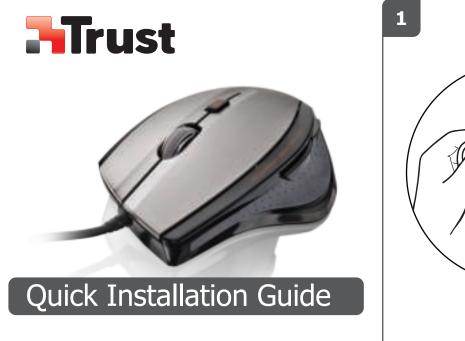

17178

MaxTrack Mouse

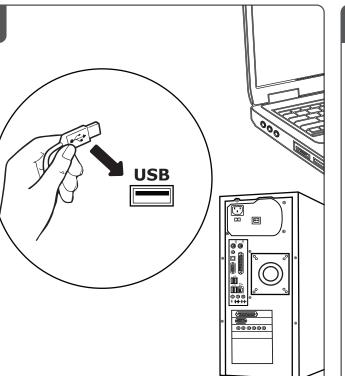

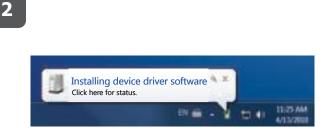

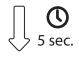

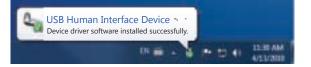

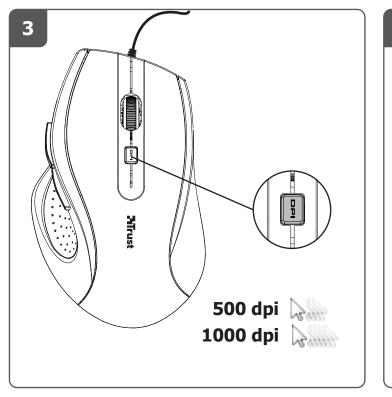

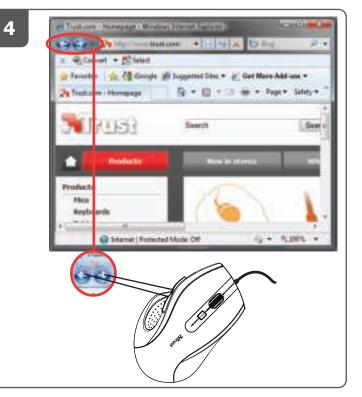

?

## **FAQ** trust.com/17178/faq

20100825R1 © Trust International B.V.